## Vacation Messages ในกรณีที่อยู่หลายวันสามารถตั้งการตอบกลับอีเมล์อัตโนมัติได้ เ¶น ลาพักร้อน

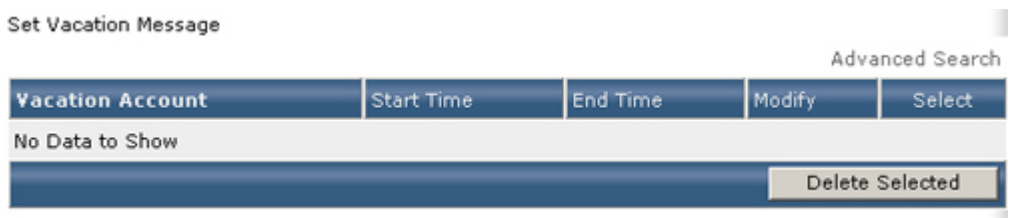

## เมื่อตองการ Connect กับ **Set Vacation Message**

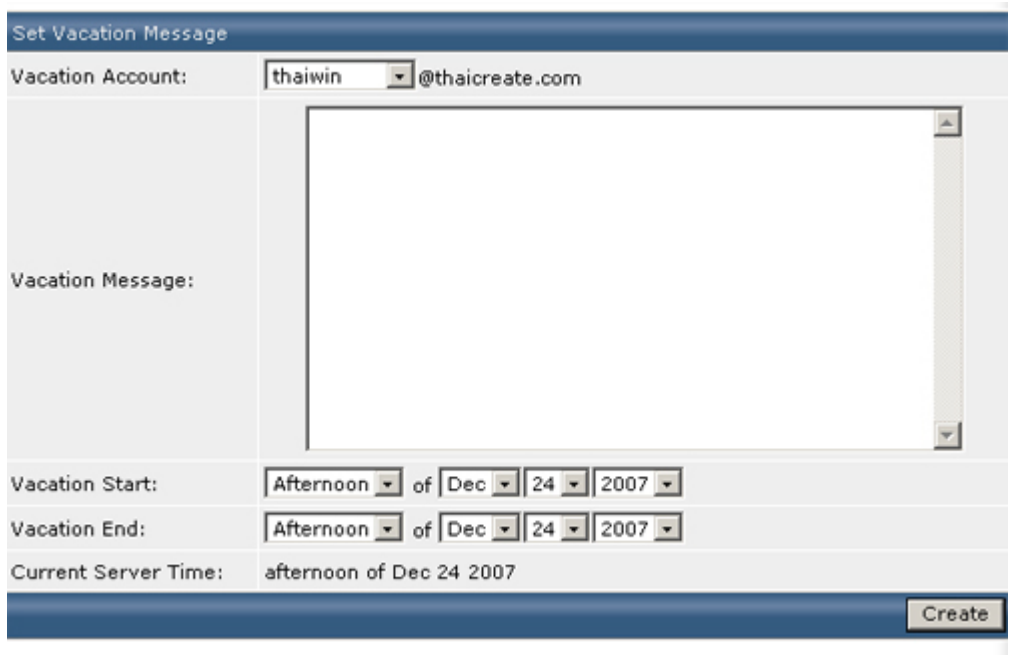